## **PROCESS FLOW FOR LABOUR CESS COLLECTION**

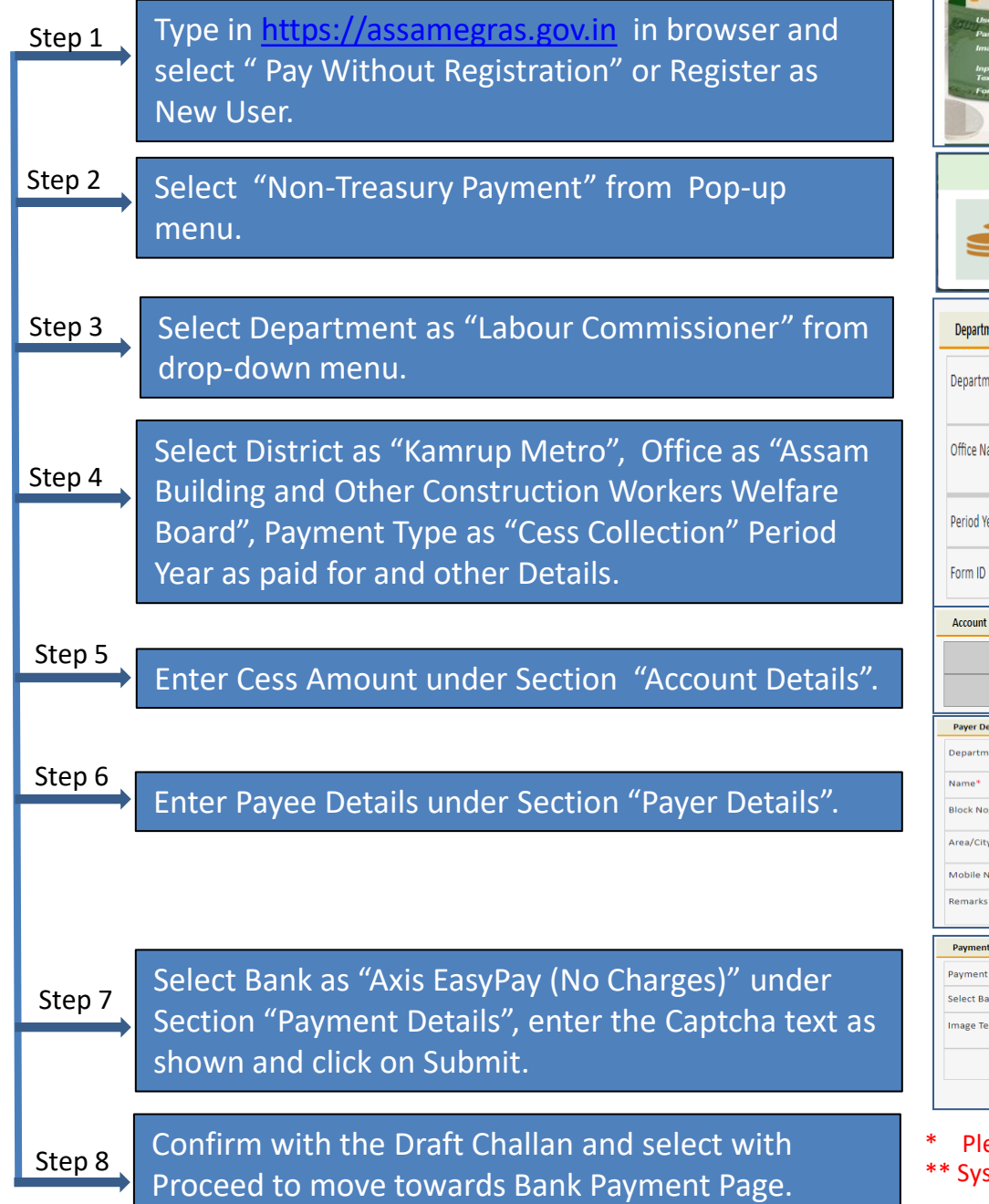

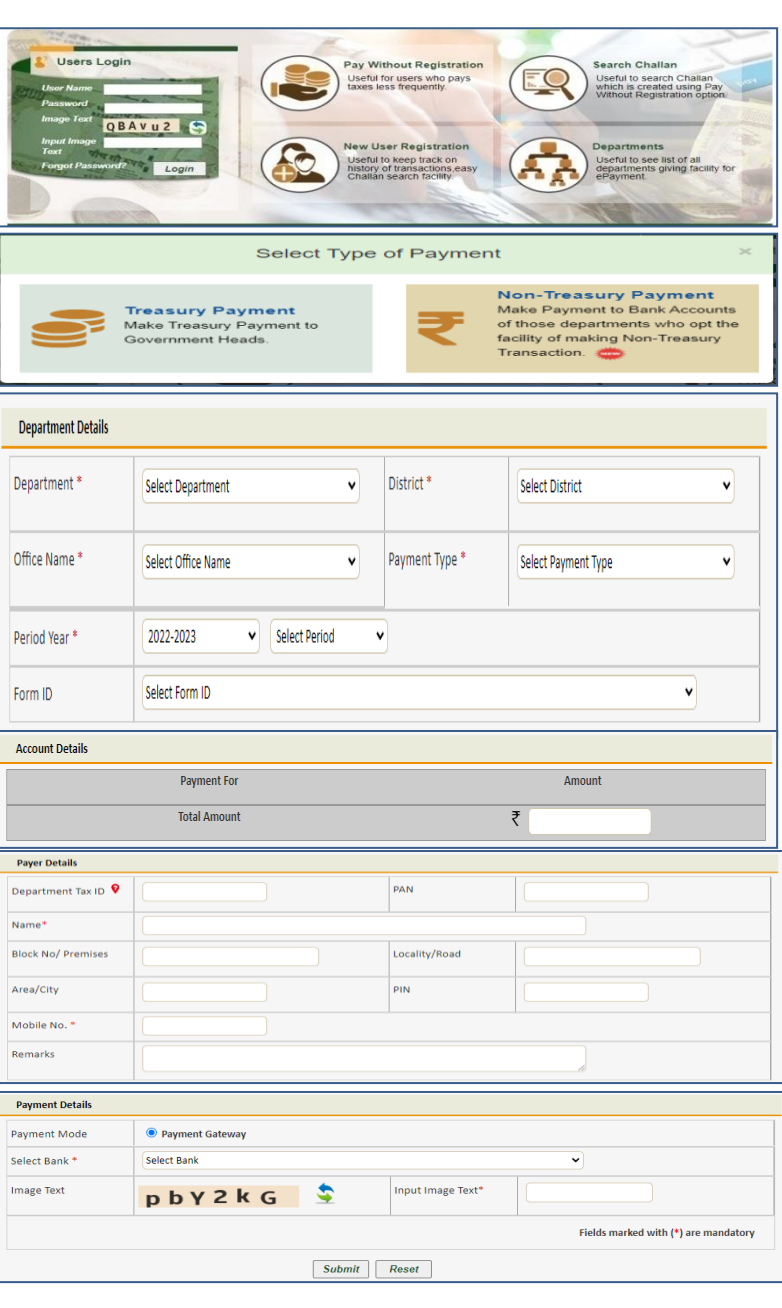

ease note down the GRN as generated in Step 8

stem generated Challan will be created after successful Payment